## 1. PDF öffnen

#### 2. Klick auf "Werkzeuge"

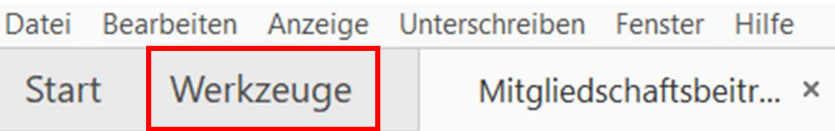

#### 3. Klick auf "Ausfüllen und unterschreiben"

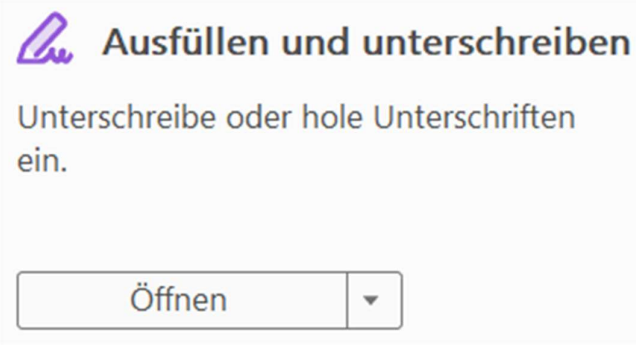

## 4. Klick in das Feld, das befüllt werden soll

Mitgliedschaftsbeitrittserklärung - bitte bei der Abteilungsleitung abgeben -

Ich beantrage die Mitgliedschaft in den Turn- und Sportverein Burgau 1882 e.V. zur

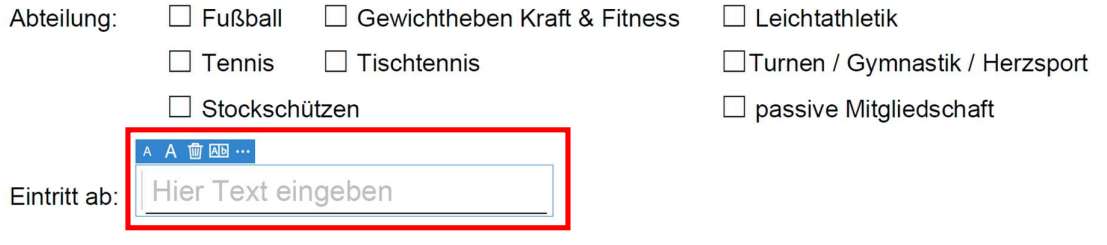

## 5. Daten eingeben

# Mitgliedschaftsbeitrittserklärung - bitte bei der Abteilungsleitung abgeben -

Ich beantrage die Mitgliedschaft in den Turn- und Sportverein Burgau 1882 e.V. zur

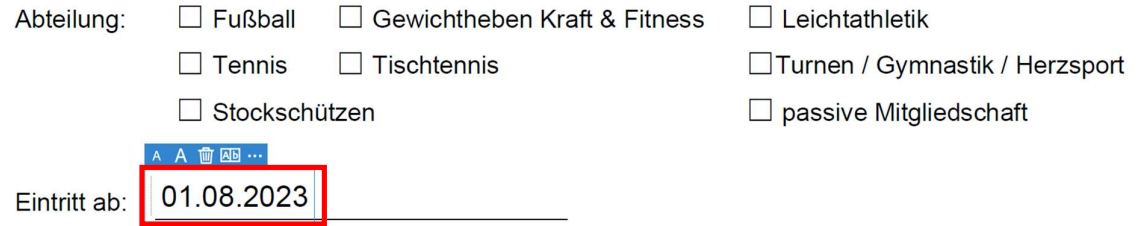

#### 6. Auswahlkästchen anhaken

Auswahlkästchen können durch Doppelklick angehakt werden

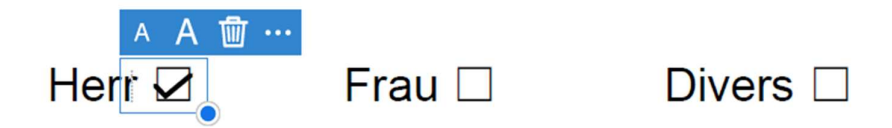